#### **МУНИЦИПАЛЬНОЕ БЮДЖЕТНОЕ ОБЩЕОБРАЗОВАТЕЛЬНОЕ УЧРЕЖДЕНИЕ** «Белокурихинская средняя общеобразовательная школа№2»

Центр естественно-научной и технологической направленностей «Точка роста»

СОГЛАСОВАНО Педагогическим советом УТВЕРЖДЕНО Директор

Протокол №5 от 31.05.2023

\_\_\_\_\_\_\_\_\_\_\_\_\_\_О.В.Рыбалко Приказ № 172 от 09.06.2023

Рыбалко Ольга подписью: Рыбалко Ольга Витальевна Подписано цифровой Витальевна Дата: 2023.06.13 11:36:12 +07'00'

## **ДОПОЛНИТЕЛЬНАЯ ОБРАЗОВАТЕЛЬНАЯ**

ОБЩЕРАЗВИВАЮЩАЯ ПРОГРАММА

## «СОЗДАТЕЛЬ»

Направленность программы: естественно - научная и технологическая

Срок реализации программы 1 год Возраст обучающихся 14-18 лет Разработчики программы: ФИО: ДООП Ветохина Н.А.

г. Белокуриха 2023

### **Пояснительная записка**

Приоритетной задачей современной концепции обучение является максимальное содействие обучению творческой личности в условиях субъективно-личностного взаимодействия педагога с ребенком.

Научно-технический прогресс диктует новые требования к содержанию и организации образовательного процесса. В образовательном пространстве информационно-коммуникационные технологии используются как средства интерактивного обучения, которые позволяют преодолевать интеллектуальную пассивность, повысить мотивацию, стимулировать познавательную активность детей. Применение интерактивного оборудования осуществляется в различных технологиях.

Потребность в развитии научно-технического творчества учащихся обусловленная в России новой социально-экономической ситуацией, в рамках которой приоритетными направлениями являются развитие промышленности.

Данная образовательная программа реализуются в целях профессионального ориентирования детей, создания условий для их политехнического образования и эстетического воспитания, приобретения ими знаний, умений и навыков в области конструирования, макетирования осуществления подготовки учащихся к поступлению в образовательные учреждения в области строительства, конструирования и дизайна.

Подготовка юных конструкторов предполагает изучение специальных технических дисциплин (конструирование и 3 D моделирование, материаловедение, макетирование, инженерная графика, основы электротехники, механическое конструирование, робототехника).

Учитывая введение в образовательных школах единых государственных образовательных стандартов, данная программа предусматривает предметную связь с учреждением дополнительного образования. Воспитанники могут на практике использовать полученные знания по предметам искусства, геометрии, технологии, черчения. в рамках освоения программы дополнительного образования.

**Актуальность** Обучение по программе способствует целостному развитию ребенка, стимулированию интеллектуальной творческой деятельности, ранней профессиональной ориентации, социализации, самосовершенствованию и удовлетворенности потребности в творческом развитии. Кроме того, программа адаптирована к определенной категории детей с учетом их психологических, физиологических и индивидуальных особенностей.

Программа предназначена для разных возрастных категорий и направлений.

Использованы **нормативные документы**:

- 1. Федеральный закон Российской Федерации от 29.12.2012 № 273-ФЗ «Об образовании в Российской Федерации»;
- 2. Федеральный закон Российской Федерации от 01.12.2014 № 419-ФЗ «О социальной защите инвалидов в Российской Федерации»
- 3. Федеральный закон Российской Федерации от 07.06.2017 № 116-ФЗ «О внесении изменений в Федеральный закон о социальной защите инвалидов в Российской Федерации»;
- 4. Распоряжением Правительства Российской Федерации от 31 марта 2022 г. N 678-р «Концепция развития дополнительного образования до 2030 года»;
- 5. Приказ Министерства образования и науки РФ от 9 ноября 2018 г. № 196 «Об утверждении порядка организации и осуществления образовательной деятельности по дополнительным общеобразовательным программам»;
- 6. Распоряжение Министерства просвещения РФ от 1 марта 2019 г. № 3-23 «Об утверждении методических рекомендаций по созданию мест для реализации основных и дополнительных общеобразовательных программ цифрового, естественно-научного, технического и гуманитарного профилей в образовательных организациях, расположенных в сельской местности и малых городах, и дистанционных программ обучения определенных категорий обучающихся, в том числе на базе сетевого взаимодействия»
- 7. Распоряжение Министерства просвещения РФ от 15 апреля 2019 г. № 3-46 «О внесении изменений в распоряжение Министерства просвещения Российской Федерации № З-23 от 1 марта 2019 г. об утверждении методических рекомендаций к обновлению материально-технической базы, с целью реализации основных и дополнительных общеобразовательных программ цифрового, естественно-научного, технического и гуманитарного профилей в образовательных организациях, расположенных в сельской местности и малых городах»
- 8. Санитарные правила СП 2.4.3648-20 «Санитарно-эпидемиологические требования к организациям воспитания и обучения, отдыха и оздоровления детей и молодежи» от28.09.2020;
- 9. Распоряжением Правительства Российской Федерации от 31 марта 2022 г. N 678-р «Концепция развития дополнительного образования до 2030 года»;
- 10. Инструментарий работника системы дополнительного образования детей: Сборник методических указаний и нормативных материалов для обеспечения реализации приоритетного проекта «Доступное дополнительное образование для детей» - М. Фонд новых форм развития образования. Министерство образования и науки РФ, Московский государственный технический университет им. Н.Э. Баумана 2017 – 608 с.

### **Новизна дополнительной общеобразовательной программы**

Данная программа ориентирована на развитие интереса детей к предметам конструкторской деятельности, инженерно-техническим и информационным технологиям, формирует практическую и продуктивную направленность знаний, мотивацию в приобретении знаний и навыков необходимых для инженерной деятельности, способствует развитию технических и творческих способностей, формированию логического мышления, умения анализировать и конструировать. Многоуровневое построение программы дает возможность организовывать постепенное погружение в сложноорганизованное содержание.

### **Ожидаемые результаты**

Ожидаемый конечный результат состоит в положительной динамике развития личности обучающегося, его воображения, способности к техническому творчеству и ранней профориентации.

### **Отличительные особенности данной программы от уже существующих программ:**

- программа многоуровневая;
- профессионально-ориентированная;
- обладающая технической направленностью;
- по окончанию обучения, будущие абитуриенты могут пройти дополнительную подготовку по индивидуальному плану;
- воспитательный потенциал программы направлен на формирование социальной культуры ребенка, формирование личностных качеств, обеспечивающих успешную адаптацию ребенка в обществе;
- Программа дает возможность воспитанникам освоить современные актуальные направления в компьютерной графике и подготовиться к поступлению в учебные заведения, готовящие специалистов технической направленности;
- данная программа может быть адаптирована для занятий с детьми с ограниченными возможностями здоровья, детей-инвалидов (в том числе детей-инвалидов колясочников) с сохранением интеллекта.

 **Базовый уровень** - создание условий для овладения основами технологической, политехнической культуры, а также инженерно-техническими знаниями в области черчения. Воспитание творческой индивидуальности ребенка. Развитие интереса и отзывчивости к техническому творчеству. Данный уровень разработан для планируемого поступления в высшие профессиональные и средне - специальные учебные заведения технической направленности. Изучение данного уровня возможно без предварительного изучения стартового и базового уровней.

Срок реализации продвинутого уровня - 1 год. Возраст обучающихся 14-18лет.

#### **Адресаты программы:**

- Обучающиеся 10-18 лет
- Обучающиеся с нарушением речевого развития
- Обучающиеся с расстройствами аутистического спектра
- Обучающиеся с системной патологией сахарного диабета
- Обучающиеся с нарушением опорно-двигательного аппарата

### **Сроки реализации программы:**

Программа технического направления рассчитана на 1 год.

### **Таблица 1.**

### **Нагрузка почасовая на учащихся по предметам**

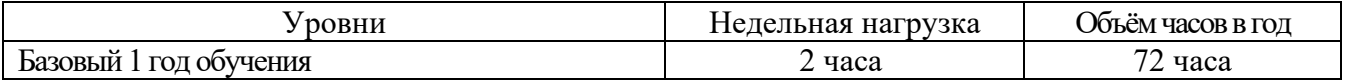

Принцип организации занятий направлен на возможности занятий как в группах, так и индивидуально с учетом пожеланий учащихся, их родителей (законных представителей). Состав группы постоянный, допускается дополнительный набор детей в течение учебного года на стартовый и базовый уровень обучения.

Учащиеся имеют право выбора посещения предметов (уровней) по своему усмотрению. Программа предусматривает индивидуальную работу с детьми для выявления ранней одаренности, развития творческих способностей и оказание им своевременной профессиональной поддержки.

Количество занятий и учебных часов в неделю и год представлено в таблице «Почасовая нагрузка». В программу могут вноситься изменения и дополнения в зависимости от педагогической нагрузки, от плана юбилейных дат и мероприятий, графика проведения тематических мероприятий и конкурсов.

### **Формы организации учебной деятельности:**

Формы занятий могут быть различными: лекция, беседа, практические занятия, конференция, игра, сюжетно-ролевая игра, диалоговое обучение, презентация, проектная деятельность, конкурсы, выставки и другие.

Программа совмещает в себе следующие **формы** организации деятельности обучающихся: *групповую и индивидуальную,* а также самостоятельное изучение материала в домашних условиях*.* 

 Индивидуальная форма обучения применятся параллельно с коллективной формой проведения занятия в виде индивидуальных консультаций для одаренных детей, выполняющих дополнительные задания.

 При выборе методов обучения, используются словесные, наглядные, практические занятия, итоговое занятие.

 При определении режима занятий учтены санитарно-эпидемиологические требования к учреждениям дополнительного образования детей. Занятия проводятся:

**Стартовый уровень-** первый год обучения 2 раза в неделю - 1 занятие по 30 минут .

**Базовый уровень** - **2** раза в неделю по 1занятию по 45 минут.

**Продвинутый уровень**- 1 раз в неделю 2 занятия по 45 минут с перерывом 10 – 15 минут.

### **Целевые установки образовательного процесса при реализации дополнительной общеобразовательной программы**

**Цель**: Создание условий для формирования политехнической личности обучающегося и индивидуальной траектории его развития на основе приобщения к техническому творчеству с использованием современных технических средств и технологий.

### **Задачи программы:**

.

1. Сформировать базу технических знаний и навыков у обучающихся, способствующих их раннему профессиональному определению.

- 2. Развить технические способности, коммуникативные умения и навыки у обучающихся, необходимые для сотрудничества и бесконфликтного существования в социуме.
- 3. Воспитание твердости характера для достижения итогового результата при выполнении конструкторских работ.

## **Таблица 2.**

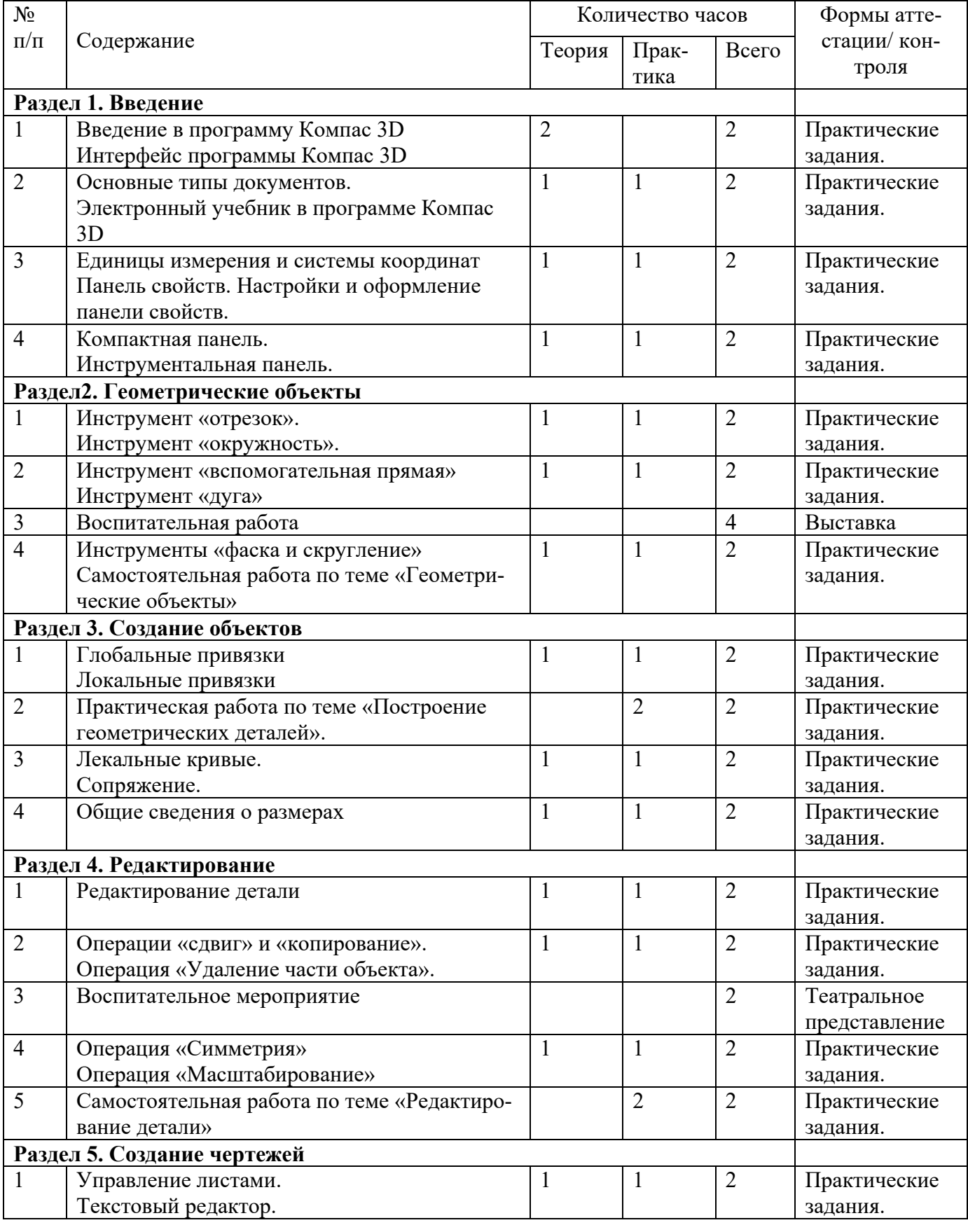

## **Базовый уровень**

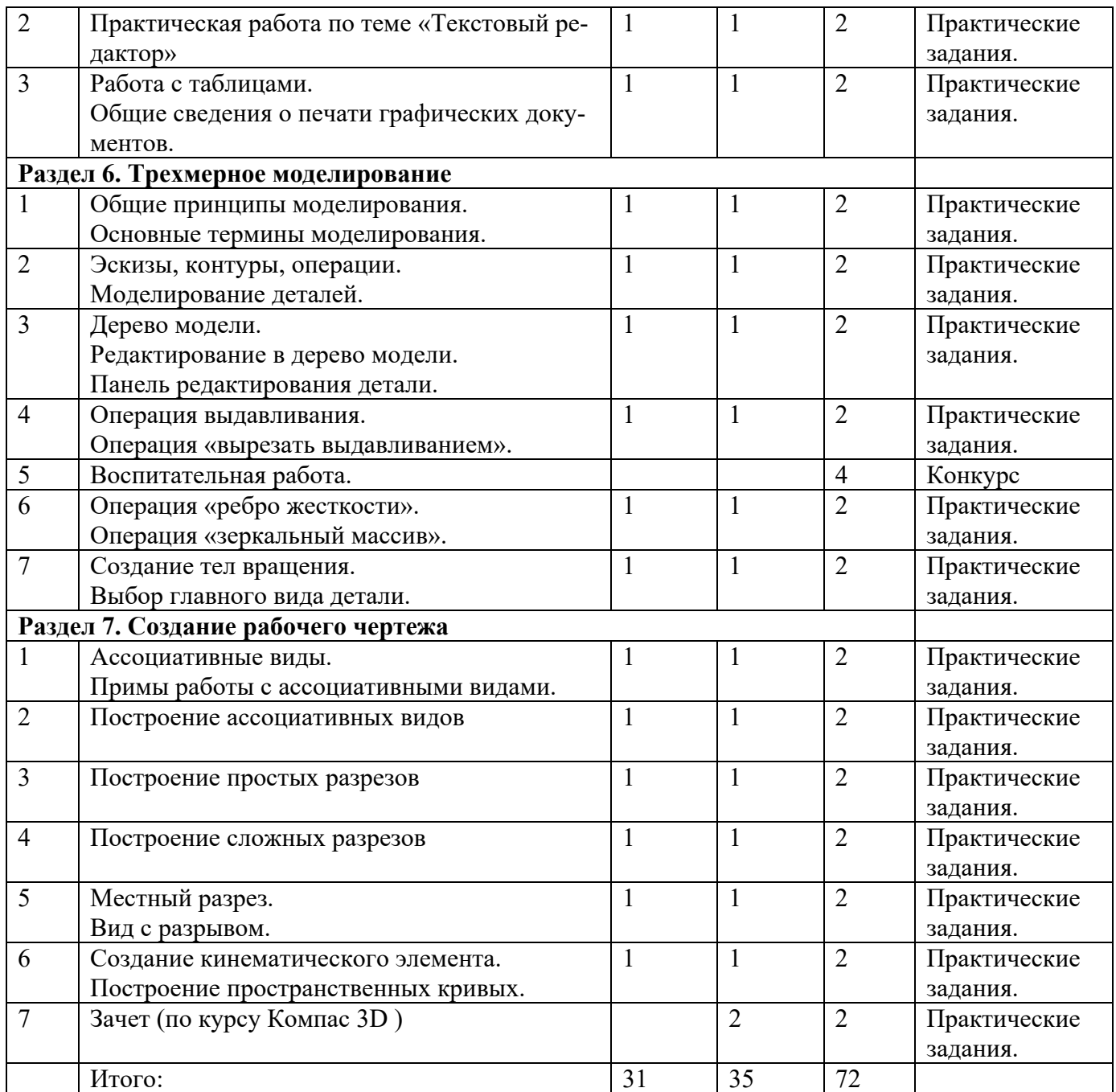

# **СОДЕРЖАНИЕ**

**Таблица 3.** 

## **Базовый уровень**

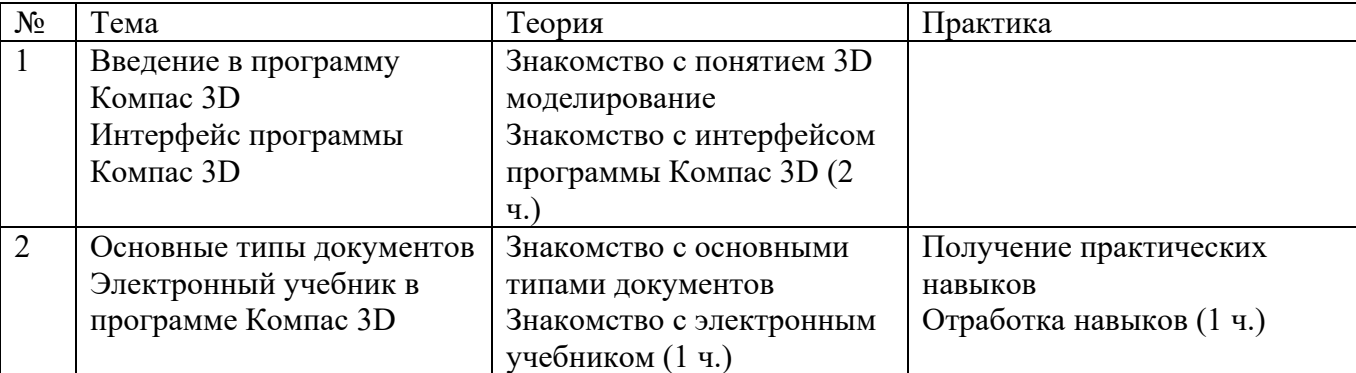

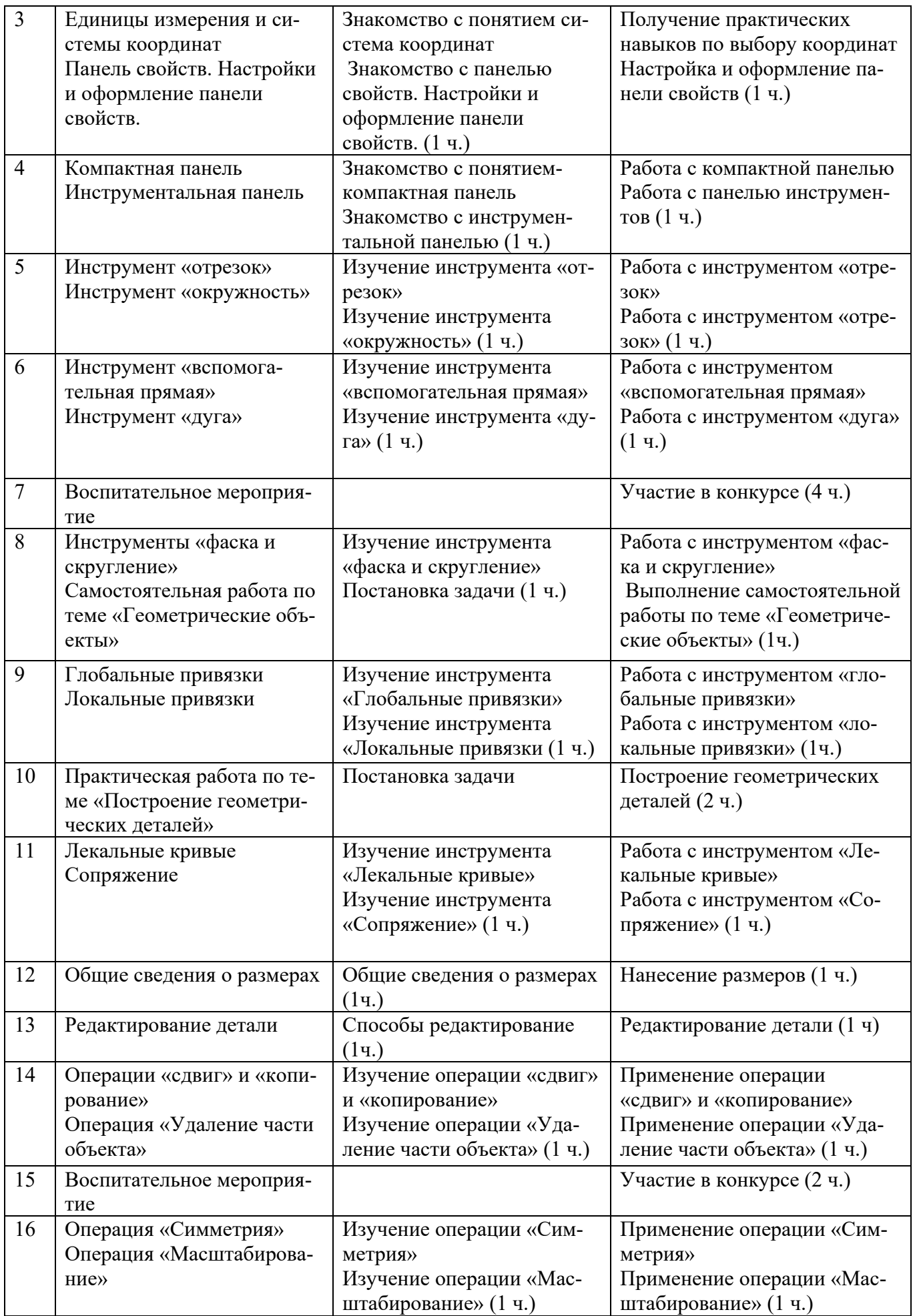

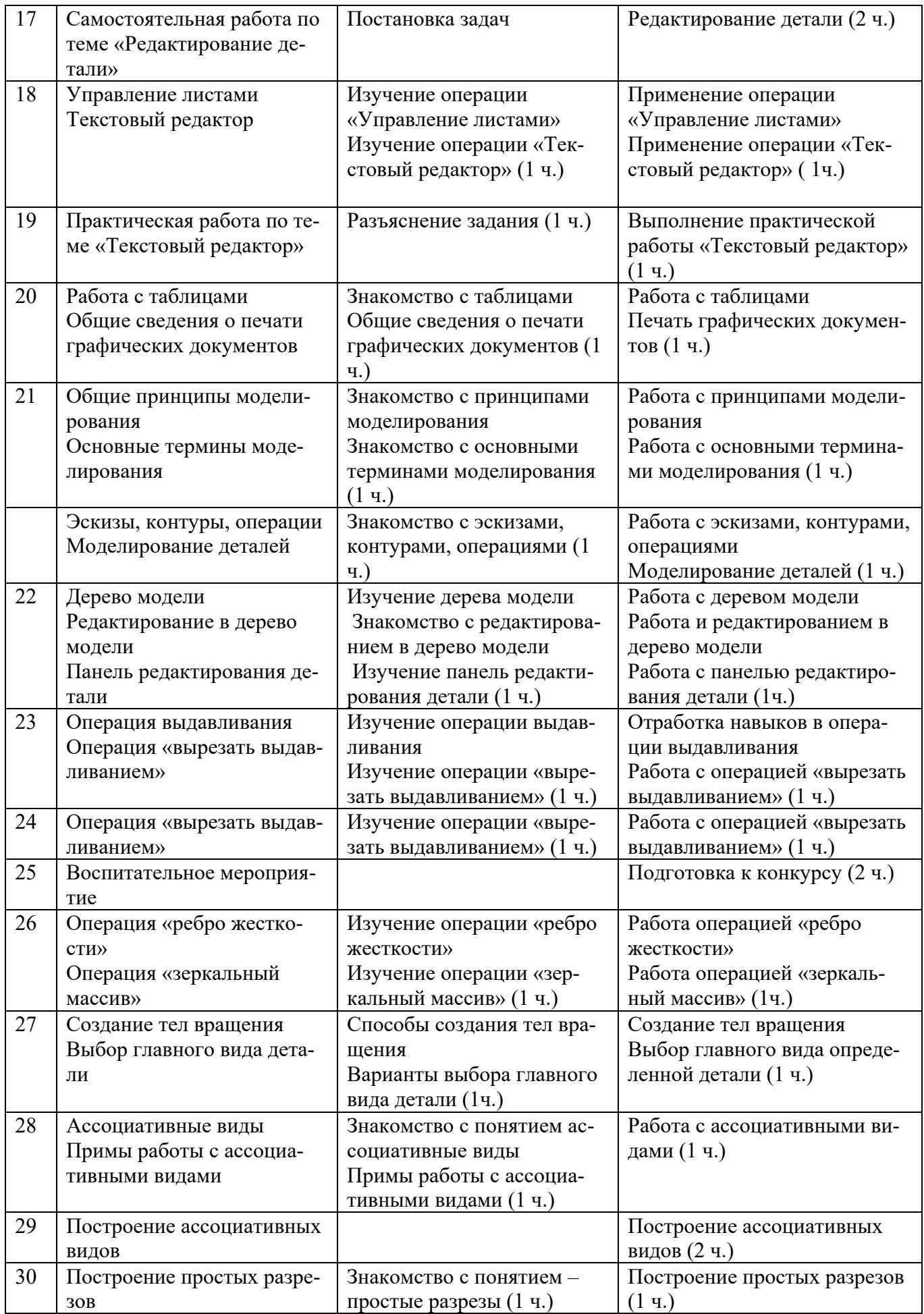

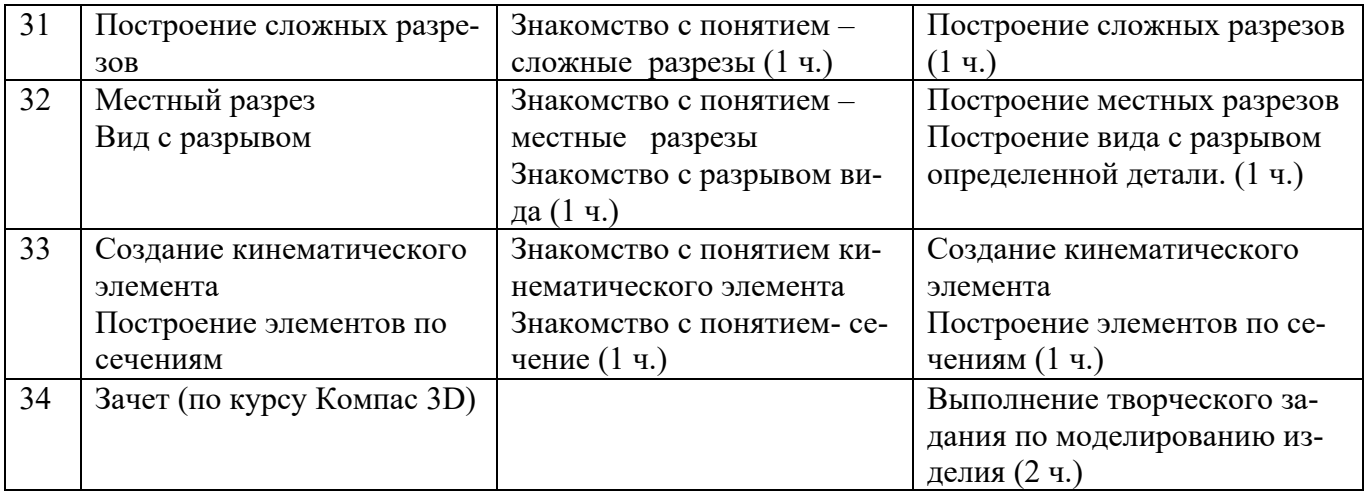

### **Планируемые результаты и способы их определения**

По освоению базового уровня, второго года обучения нужно владеть знаниями и навыками в работе с графическими редакторами, применять в работе знания основ по трехмерному моделированию.

В результате творческой продуктивной деятельности и умения реализовывать свой замысел, с учетом индивидуального, интеллектуального и психофизического развития обучающихся, используя навыки работы, желание быть полезным в быту, (объемное видение предметов, способность создавать детали и изделия, как в плоскостном, так и в объемном представлении), а также прилежание и тщательность в работе, умение общаться в коллективе, внимательность, способность к приобретению новых знаний обучающиеся могут определиться с выбором будущей профессии.

Участие в выставках и конкурсах различного уровня будет способствовать развитию мотивации и является важным как в процессе обучения, так и может положительно повлиять на поступление в вузы технической направленности.

Участие в различных выставках представляет наглядную популяризацию студии и будет способствовать ознакомлению учащихся, жителей города, а также отдыхающих в санаторнокурортном комплексе города-курорта с работой студии.

### **Оценочные материалы**

В течении освоения программы проводится аттестация, целью которой является определение степени усвоения материала обучающимися и стимулируются потребности обучающихся к совершенствованию своих знаний и улучшению практических результатов.

### **Виды аттестации:**

- промежуточная – оценивается промежуточный результат работы по данному модулю.

- итоговая - оценивается достигнутый результат по освоению модуля.

**Сроки проведения:** 

**Промежуточная аттестация**- по окончанию первого полугодия (декабрь).

**Итоговая аттестация** – в конце учебного года (май).

**Форма оценки результатов:** высокий уровень, средний уровень, низкий уровень.

**Содержание аттестации –** исполнение творческого задания.

### **Диагностические материалы**

Для определения оценки качества освоения образовательной программы разработаны критерии по реализации задач.

## ПРОТОКОЛ РЕЗУЛЬТАТОВ АТТЕСТАЦИИ ОБУЧАЮЩИХСЯ

## \_\_\_\_\_/\_\_\_\_\_\_учебный год

Вид аттестации: Творческое объединение: Дополнительная общеобразовательная (общеразвивающая) программа

Год обучения:\_\_\_\_ Кол-во учащихся:\_\_ ФИО педагога: \_\_\_\_\_\_\_\_\_\_\_\_\_\_\_\_ Дата проведения аттестации: Форма оценки результатов: уровень (высокий, средний, низкий) Базовый уровень, второй год обучения (4-7 класс,11-13лет.) Форма проведения аттестации:\_

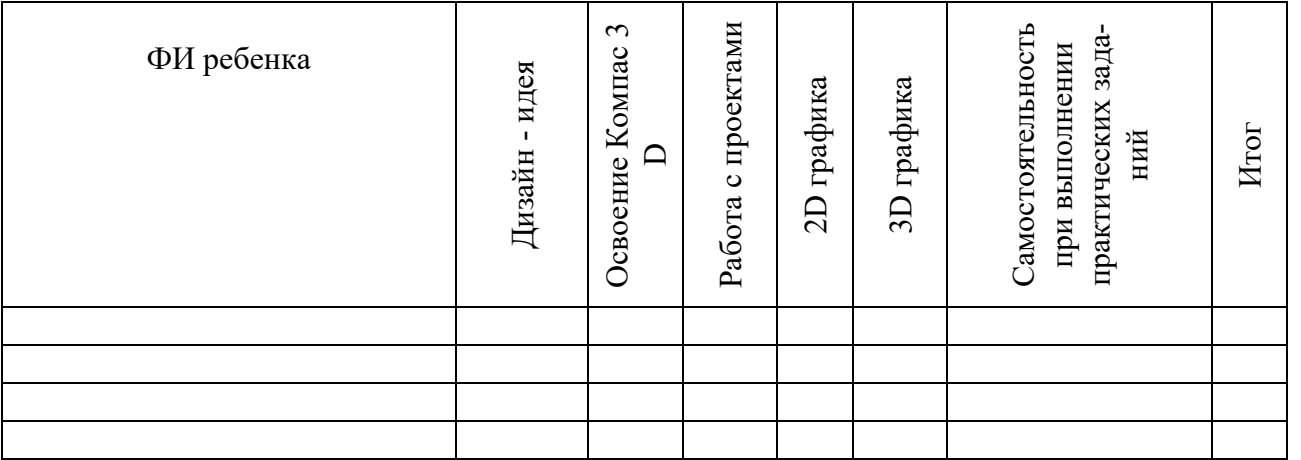

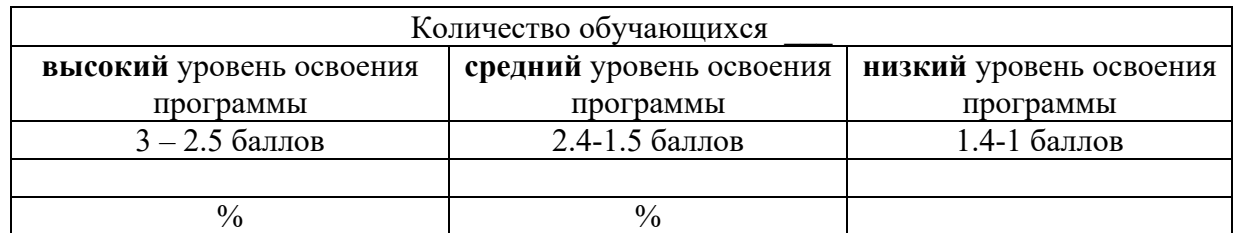

### **Критерии оценок промежуточной и итоговой аттестации**

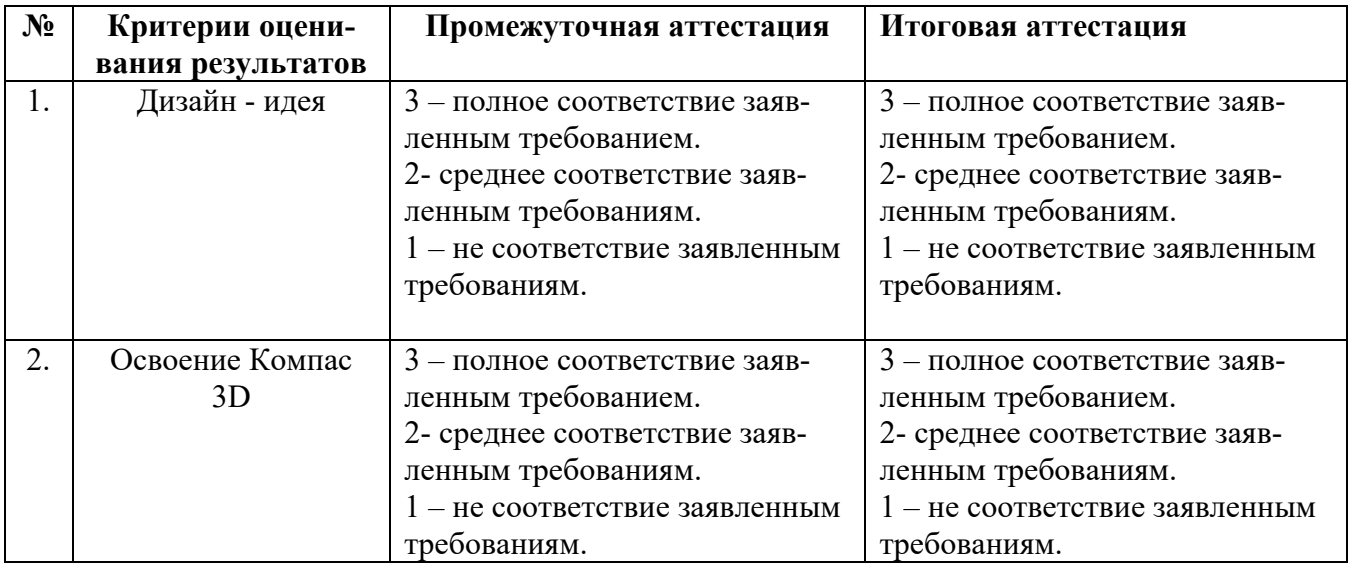

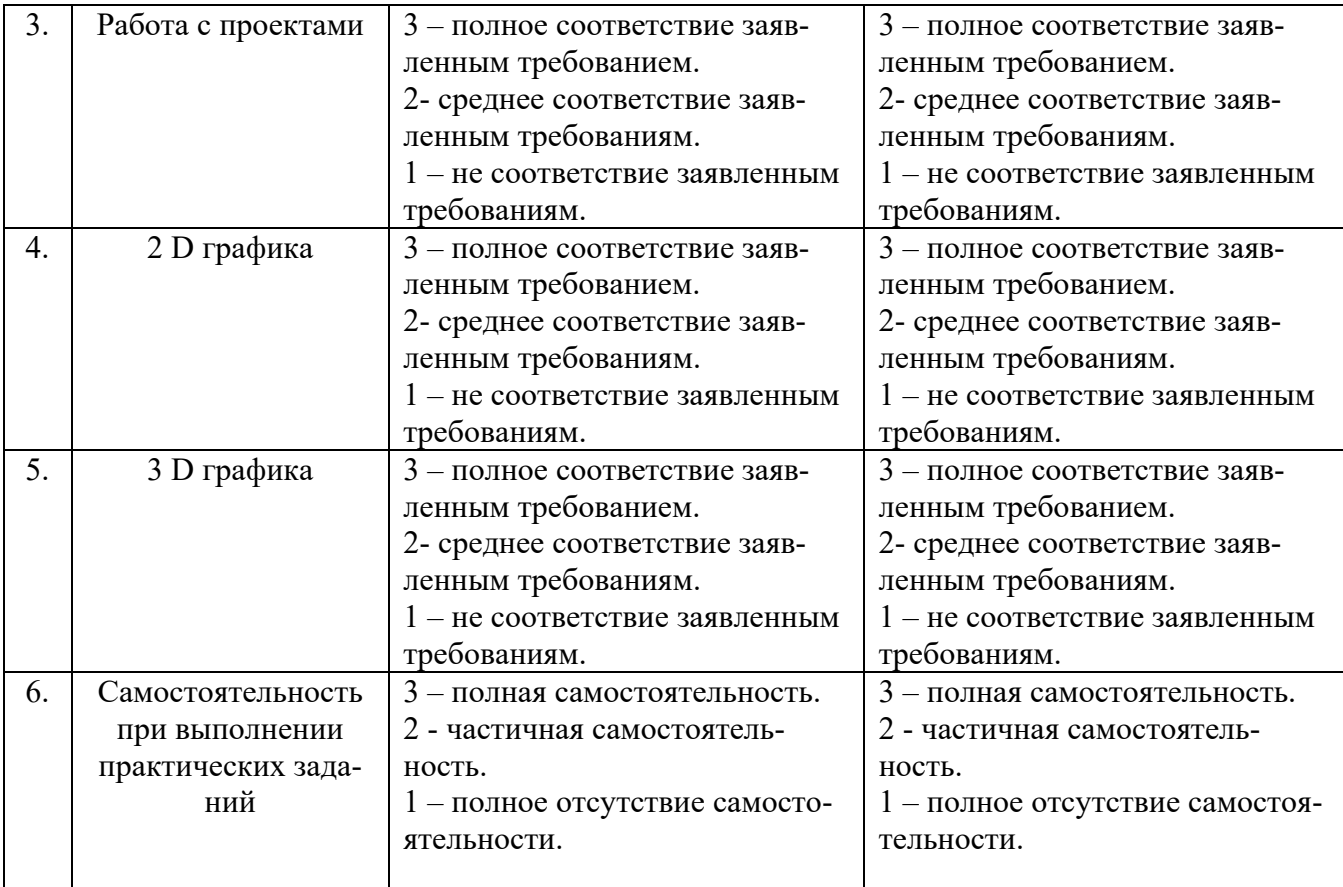

### **Планируемые результаты и способы их определения**

При освоении продвинутого уровня учащиеся должны владеть знаниями и навыками в работе с графическими редакторами, применять в работе знания основ по инженерной графике.

В результате творческой продуктивной деятельности и умения реализовывать свой замысел, с учетом индивидуального, интеллектуального и психофизического развития обучающихся, используя навыки работы с разными материалами, желание вносить красоту в быт, политехнических качеств (объемное видение предметов, способность создавать детали и изделия, как в плоскостном, так и в объемном представлении), а также прилежание и тщательность в работе, умение общаться в коллективе, внимательность, способность к приобретению новых знаний обучающиеся могут определиться с выбором будущей профессии.

Участие в выставках и конкурсах различного уровня будет способствовать развитию мотивации и является важным как в процессе обучения, так и может положительно повлиять на поступление в вузы технической направленности.

Участие в различных выставках представляет наглядную популяризацию студии и будет способствовать ознакомлению учащихся, жителей города, а также отдыхающих в санаторнокурортном комплексе города-курорта с работой студии.

### **Основные виды диагностики результата:**

- 1. Входной проводиться в начале обучения, определяет уровень знаний и художественнотворческих способностей ребёнка (беседа, тесты);
- 2. Текущий проводиться на каждом занятии: акцентирование внимания, просмотр работ;
- 3. Промежуточный проводиться по окончанию изучения отдельных тем: дидактические игры, кроссворды, выставки, открытые занятия.
- 4. Итоговая аттестация 2 раза в год по результатам освоения программ (выставки, тестирование, конкурсы, экзамены).
- 5. Для детей с ограниченными возможностями здоровья и детей-инвалидов может быть использована диагностика результата освоения программы с учетом индивидуального, интеллектуального и психофизического развития.

## **Условия реализации программы**

Программа адаптирована для детей с ограниченными возможностями здоровья и детейинвалидов, при этом для данной группы обучающихся создаются специальные условия в зависимости от заболевания каждого конкретного ребенка.

## **Оценка качества**

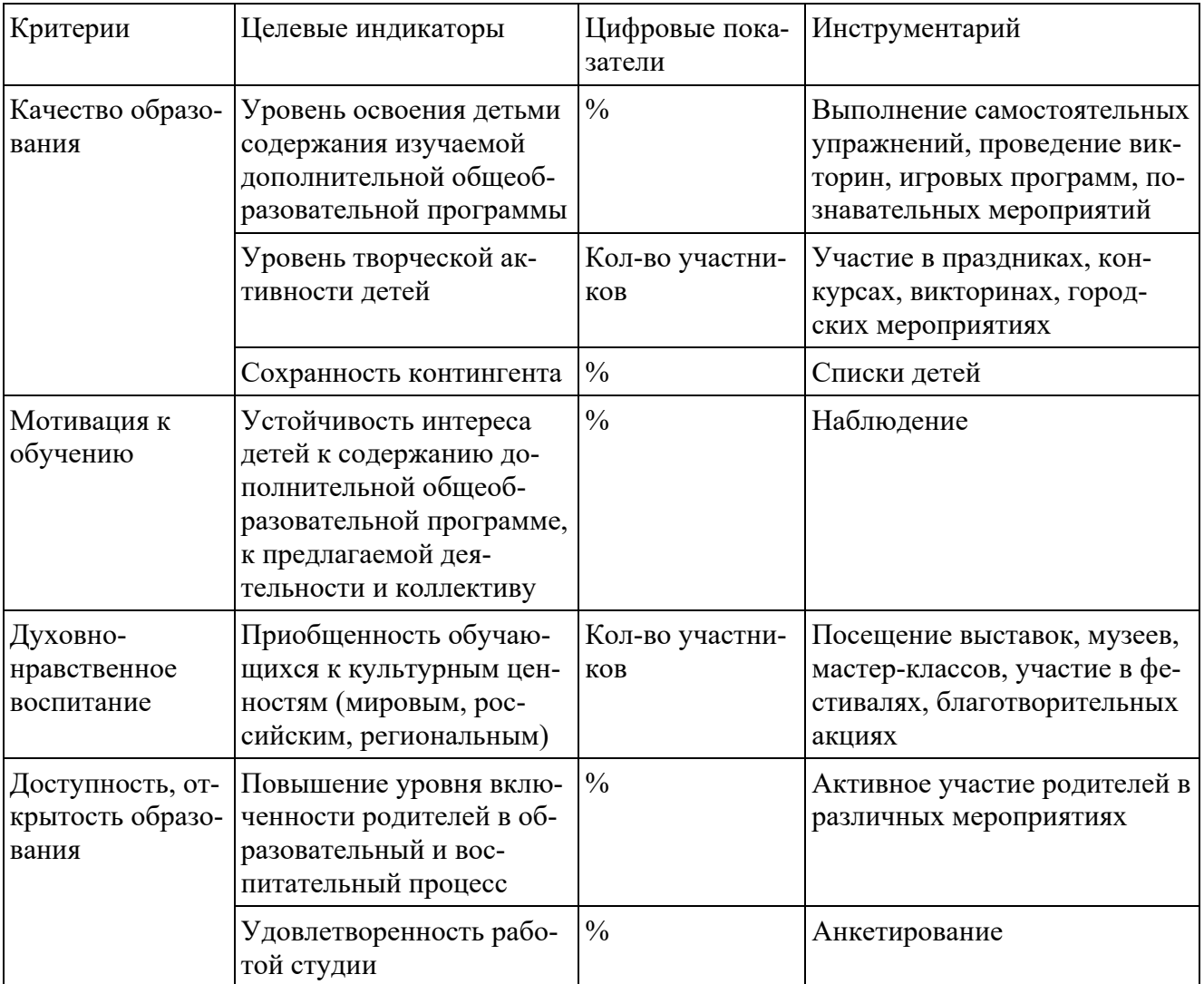

## **Список использованных источников**

## **Литература для педагогов**

1. Буске М. «3D Модерирование»

2. Бочков В., Большаков А: «Основы 3D-моделирования»

3.Шайдурова В.Н. Развитие ребенка в конструктивной деятельности: справочное пособие/В.Н. Шайдурова - М.:Т.Ц. Сфера, 2008.

4.Комарова Л.Г. Строим из Лего (моделирование логических отношений объектов реального мира средствами конструктора Лего): методическое пособие/Л.Г. Комарова – М.: Линка-Пресс, 2001. 5Хакимов Г.В., Р.Р. Вахитов. Эвристические графические задачи: В помощь учителю черчения. М.: Школа – Пресс, 1999. 111 с.

6.Электронный учебник. «Пособие по выполнению лабораторных и практических работ в системе Компас – График и Компас 3D» - издательство ООО «Медиа – Сервис 2004».

7.Электронный учебник «Обучение Компас – График и Компас 3D» - издательство ООО «Медиа – Сервис 2005».

8.Компас в образовании. [Электронный ресурс] Режим доступа URL: http://www.kompas-

edu.ru/pages.nsf/ru/html/checks/noscript/noscript.html. (дата обращения 30.10.2019)

9.Методические материалы по САПР Компас-Школьник, Богуславский А.А., Коломенский педагогический институт. [Электронный ресурс] Режим доступа URL:

http://head.informika.ru/text/inftech/edu/kompas/. (дата обращения 30.10.2019)

10.Сайт фирмы Аскон, [Электронный ресурс] Режим доступа URL:

http://www.ascon.ru/news/news.htm. (дата обращения 30.10.2019)

## **Литература для учащихся**

1.Бочков В., Большаков А: «Основы 3D-моделирования»

2.Комарова Л.Г. Строим из Лего (моделирование логических отношений объектов реального мира средствами конструктора Лего): методическое пособие/Л.Г. Комарова – М.: Линка-Пресс, 2001.

3.Электронный учебник. «Пособие по выполнению лабораторных и практических работ в системе Компас – График и Компас 3D» - издательство ООО «Медиа – Сервис 2004».

4.Электронный учебник «Обучение Компас – График и Компас 3D» - издательство ООО «Медиа – Сервис 2005».

5.Компас в образовании. [Электронный ресурс] Режим доступа URL: http://www.kompasedu.ru/pages.nsf/ru/html/checks/noscript/noscript.html. (дата обращения 30.10.2019)

6.Сайт фирмы Аскон, [Электронный ресурс] Режим доступа URL: http://www.ascon.ru/news/news.htm.